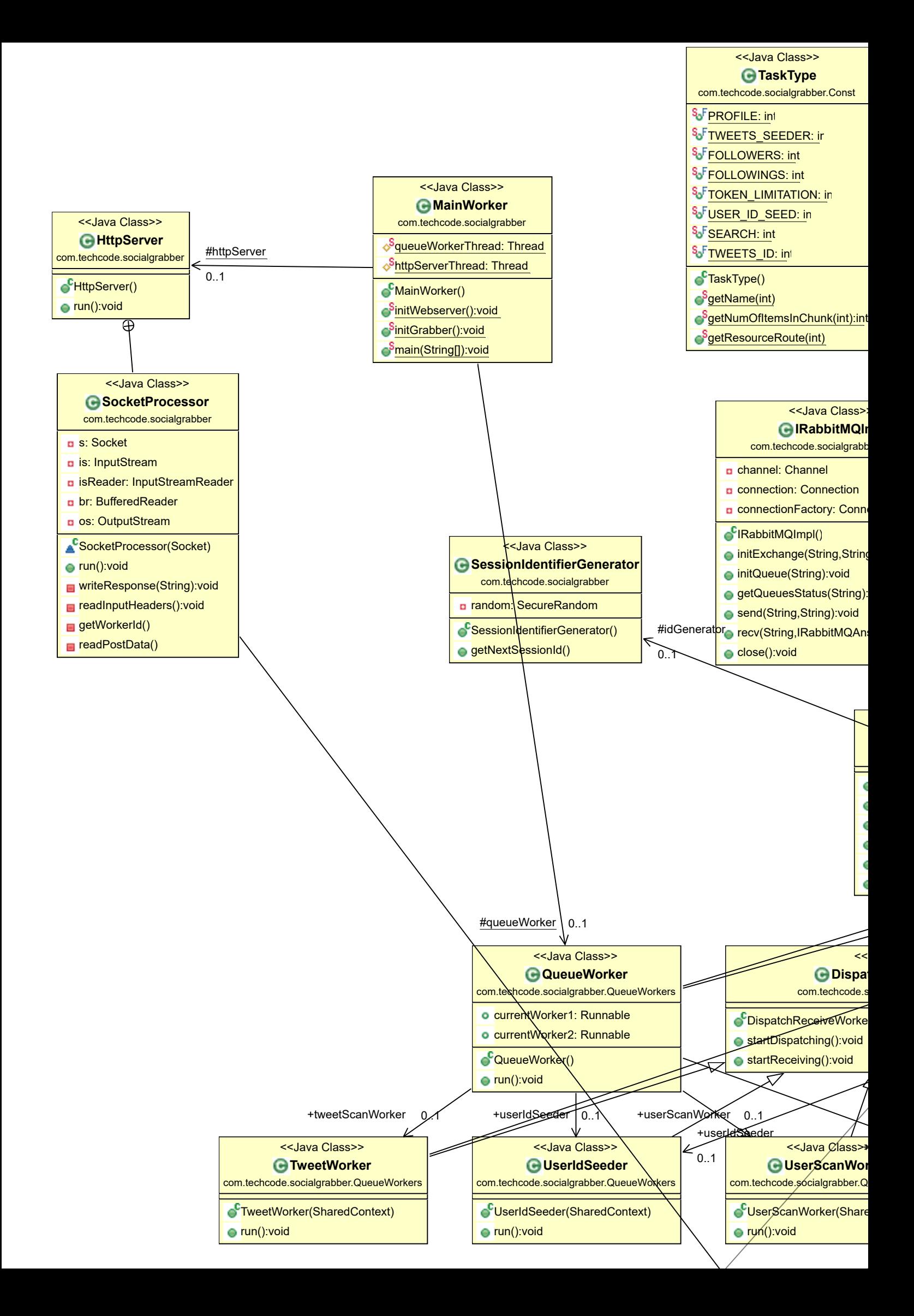

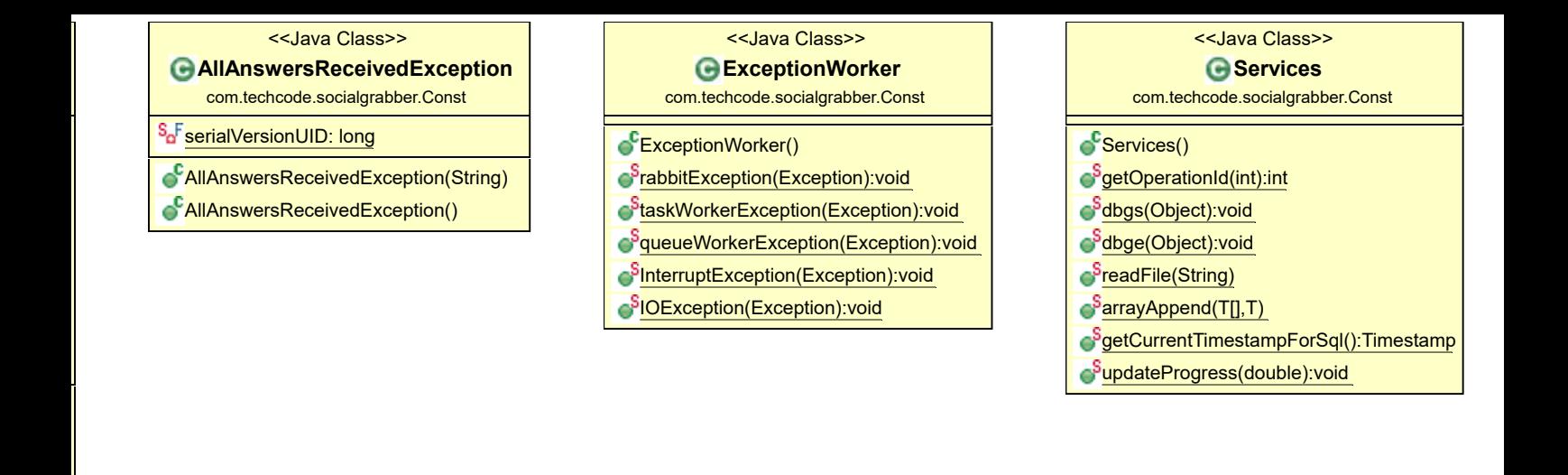

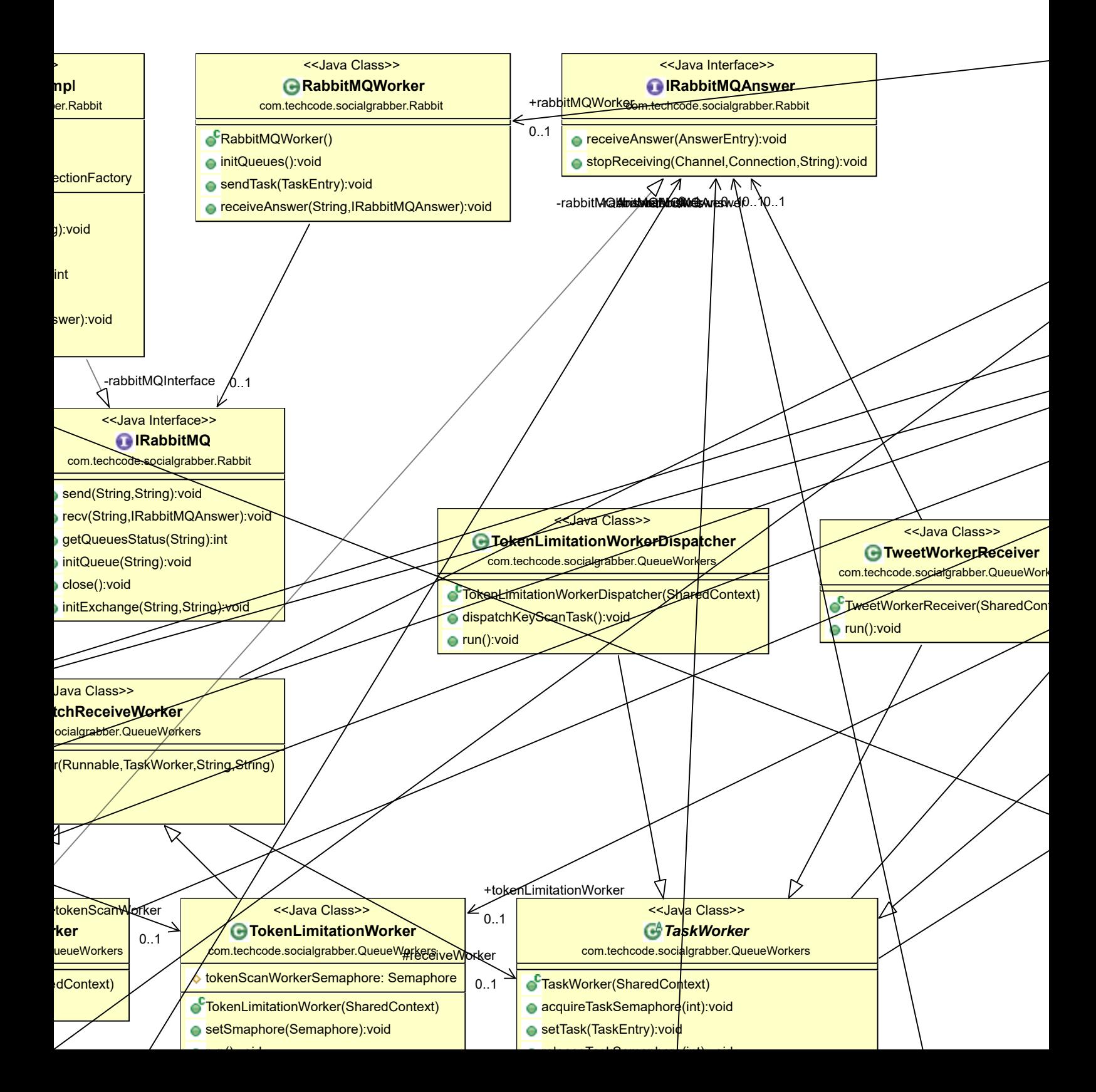

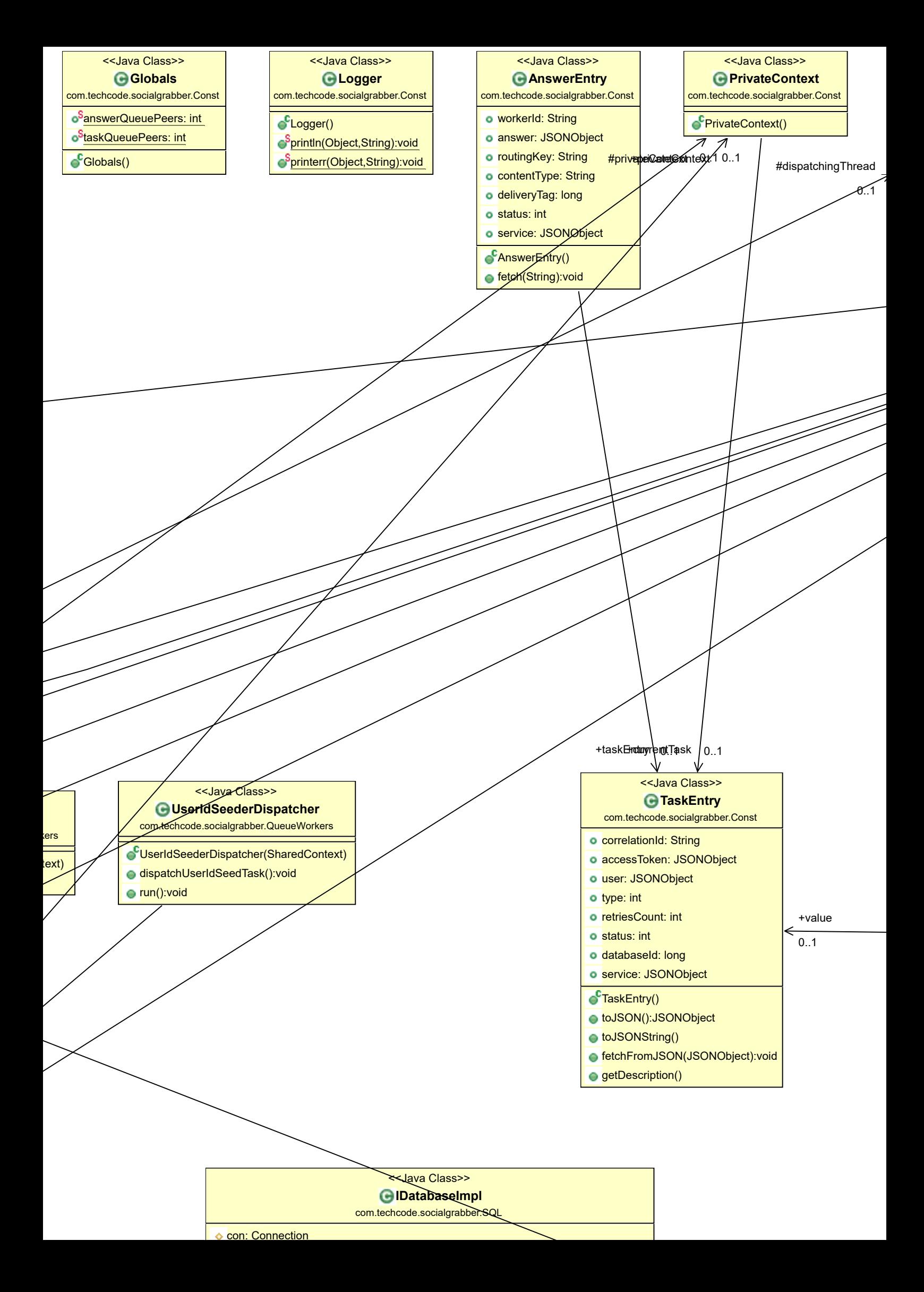

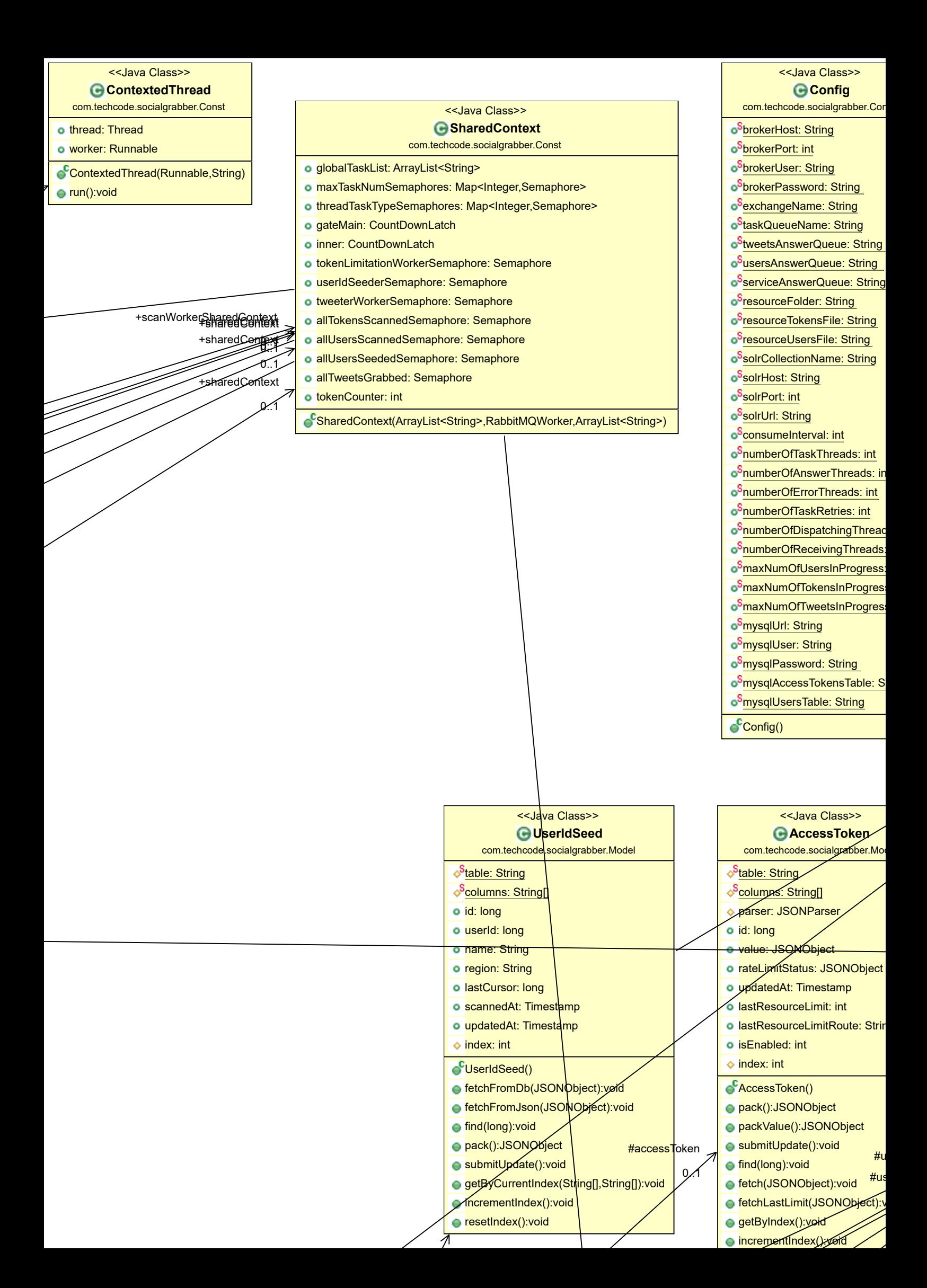

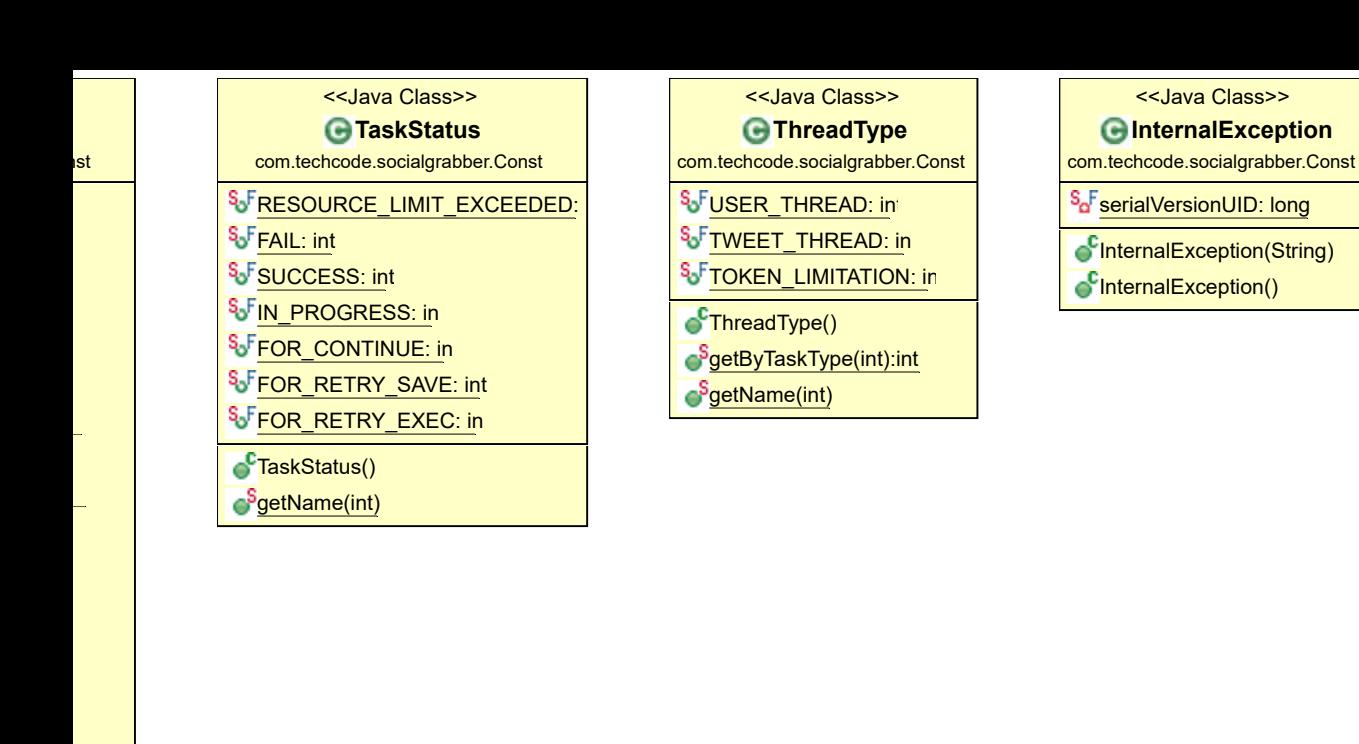

**IsExistsWithTwitterId(long):boolean** 

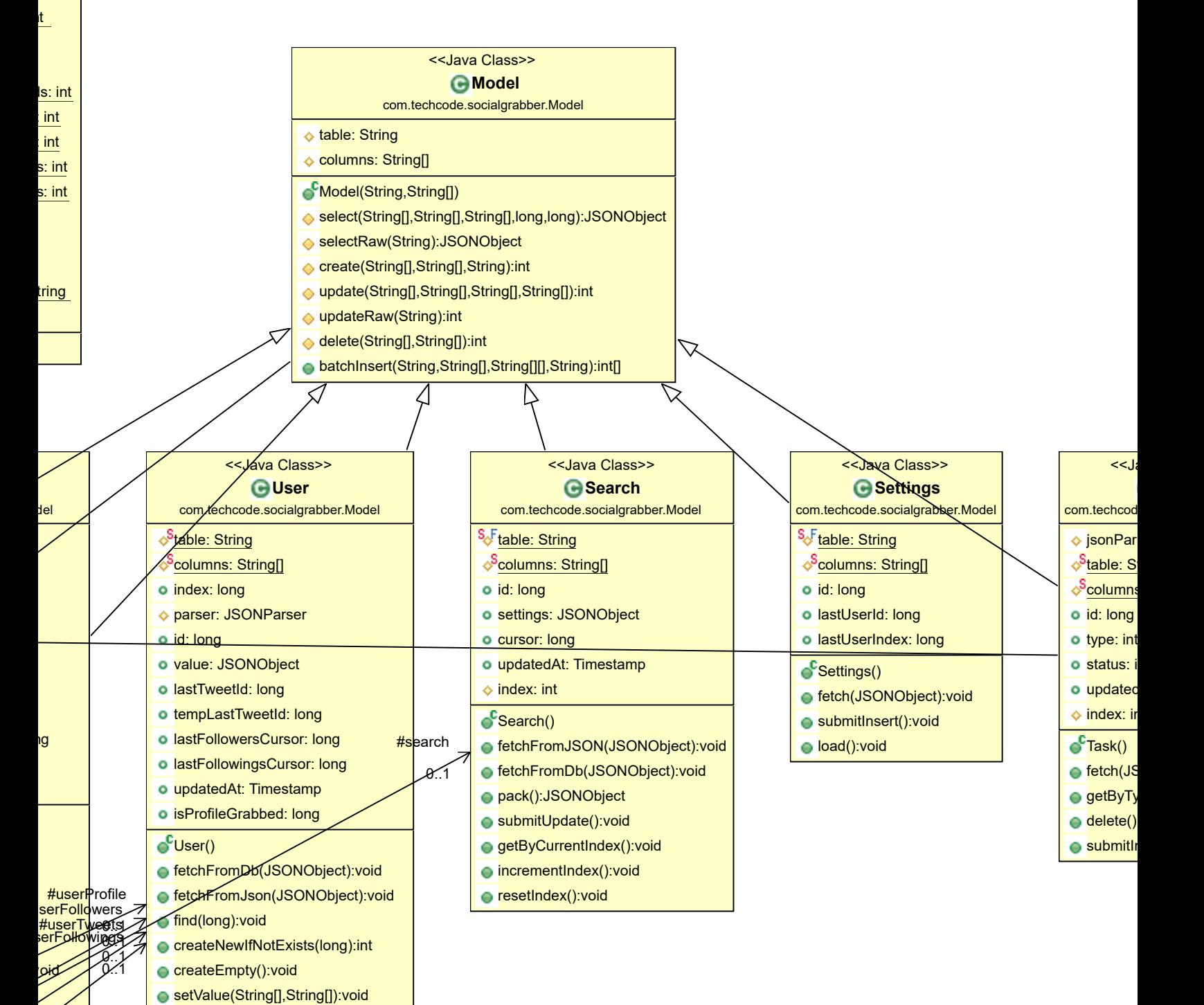

ava Class>> **G**Task e.socialgrabber.Model ser: JSONParser

tring <u>: String[]</u>

nt IAt: Timestamp  $\frac{1}{\sqrt{1}}$ 

ONObject):void pe(int):void biov: sert():void

#### <<Java Class>>

## **TweetWorkerDispatcher**

com.techcode.socialgrabber.QueueWorkers

- **C**TweetWorkerDispatcher(SharedContext)
- dispatchTweetScanTaskSearch():void
- dispatchTweetScanTaskIds():void
- dispatchTweetScanTaskSeeder():void
- run():void

<<Java Class>> **AnswerWorker**

com.techcode.socialgrabber.QueueWorkers

- AnswerWorker(SharedContext,PrivateContext)
- processSuccessAnswer(AnswerEntry):void
- receiveAnswer(AnswerEntry):void
- stopReceiving(Channel,Connection,String):void run():void
- **TokenLimitationWorkerRecei** com.techcode.socialgrabber.QueueWorke

<<Java Class>>

CTokenLimitationWorkerReceiver(Shared run():void

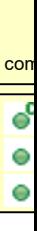

# D <<Java Interface>> **ISolrData** com.techcode.socialgrabb put(AnswerEntry):v ● find(String):void

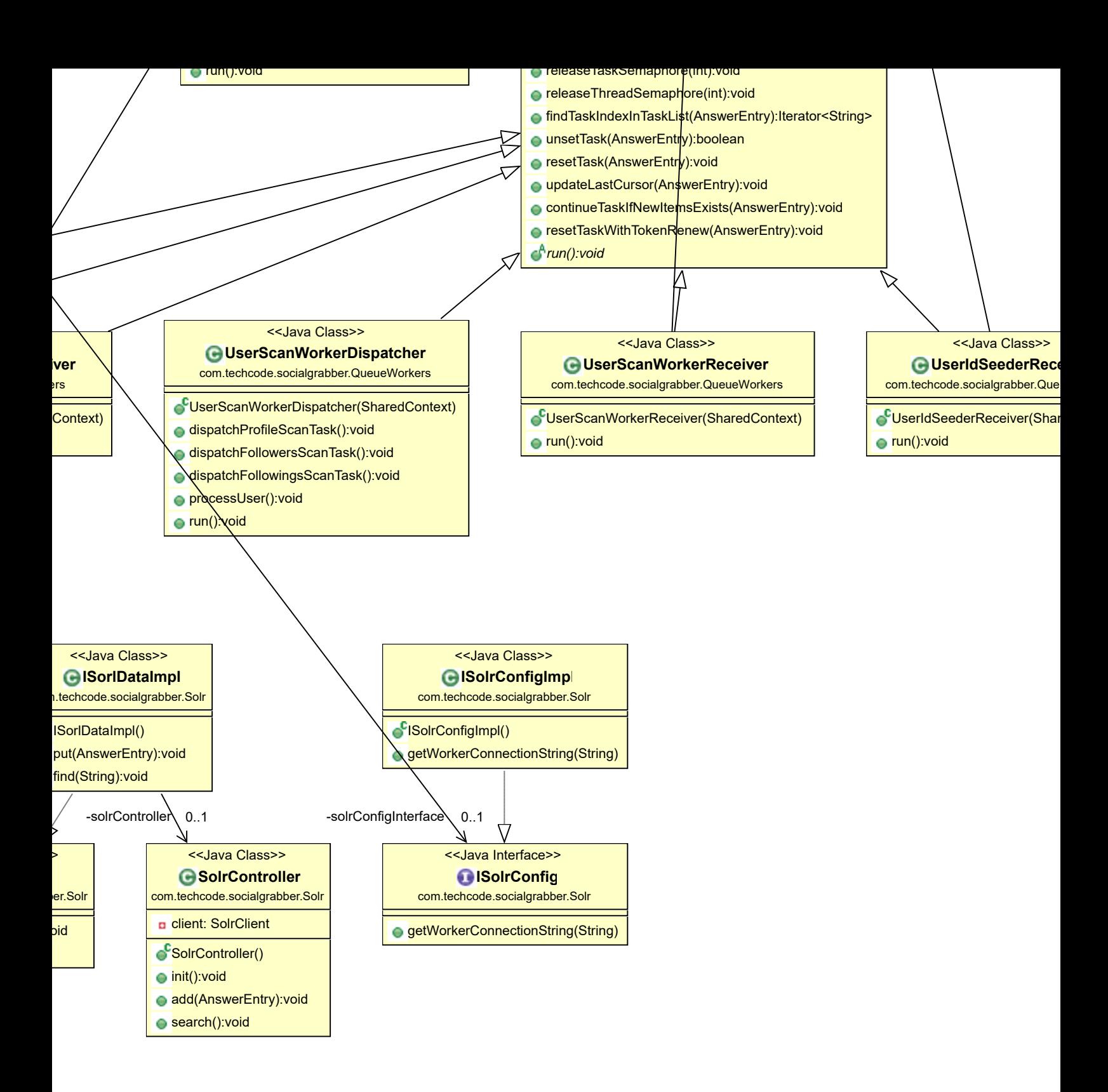

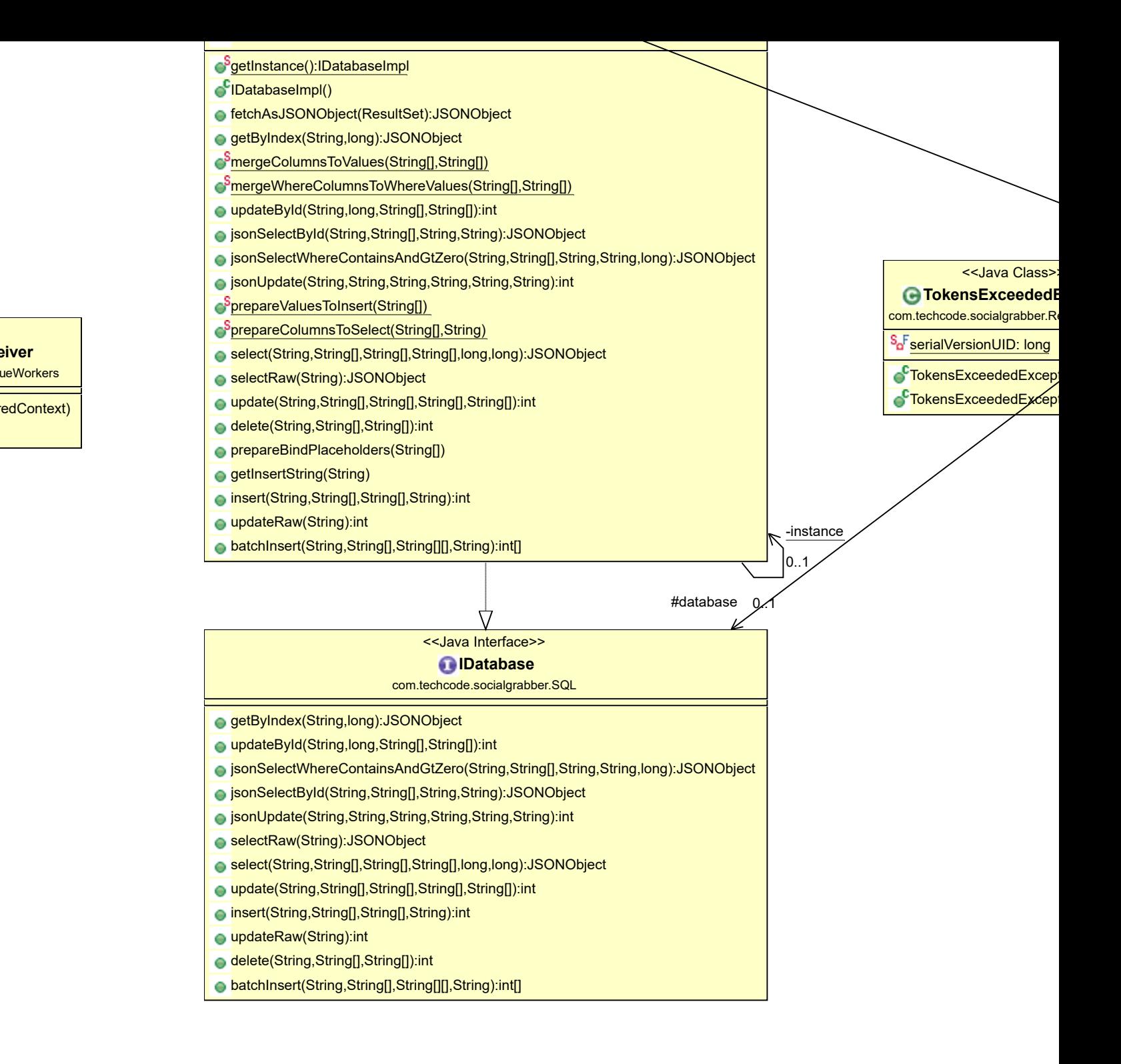

### #userIdSeed/ 0..1

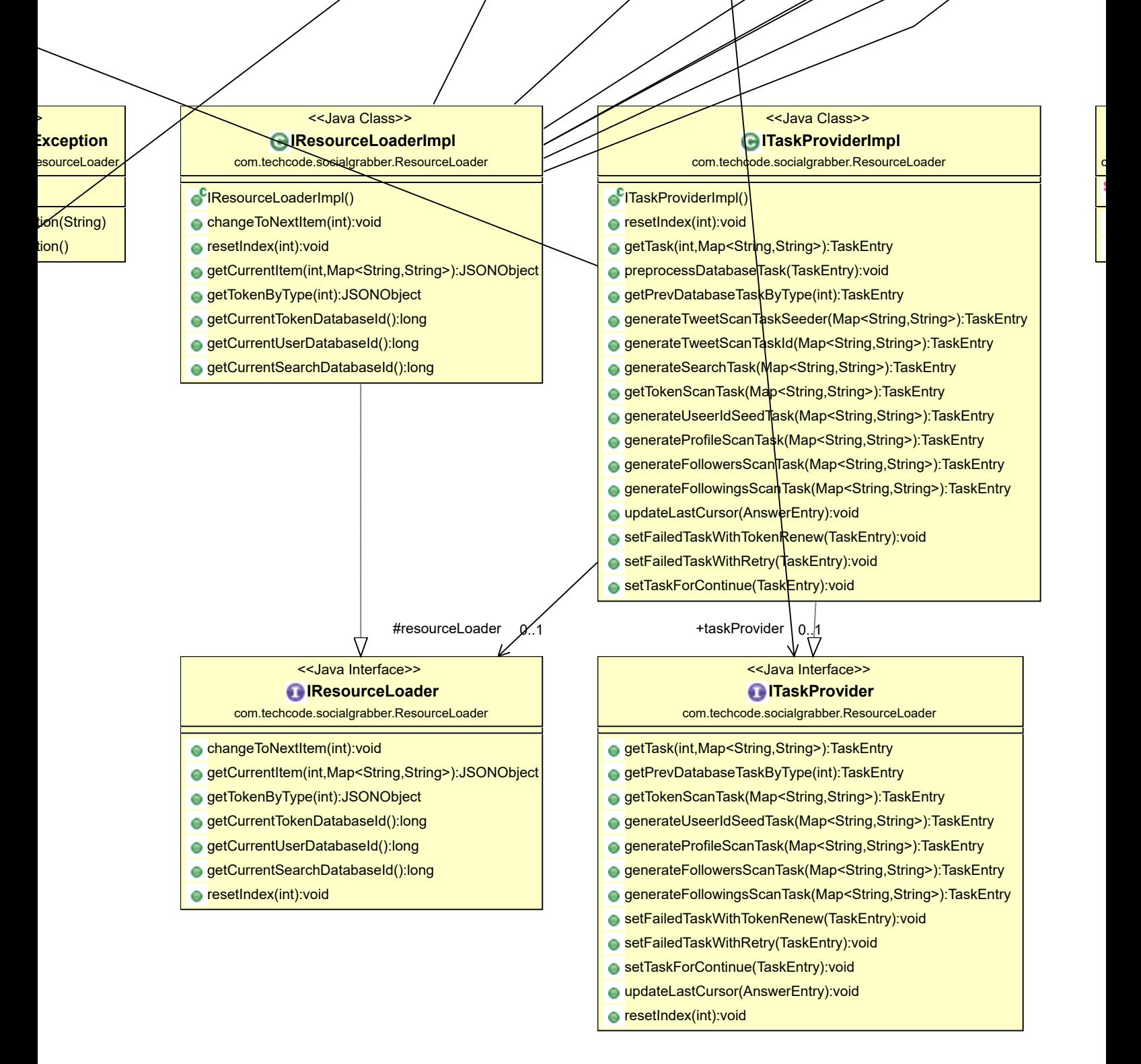

- ():void
- batchInsert(User[],String):void
- findByTwitterId(long):void
- submitUpdate():void
- submitInsert():void
- getByCurrentIndex():void
- incrementIndex():void
- c resetIndex():void
- pack():JSONObject

### <<Java Class>>

**UsersExceededException**

com.techcode.socialgrabber.ResourceLoader

<sup>s</sup>e<sup>F</sup>serialVersionUID: long

UsersExceededException(String)

o<sup>C</sup>UsersExceededException()